## **Metacat - Bug #1238**

# **postgresql JDBC config problem in metacat**

12/11/2003 04:10 PM - David Kaplan

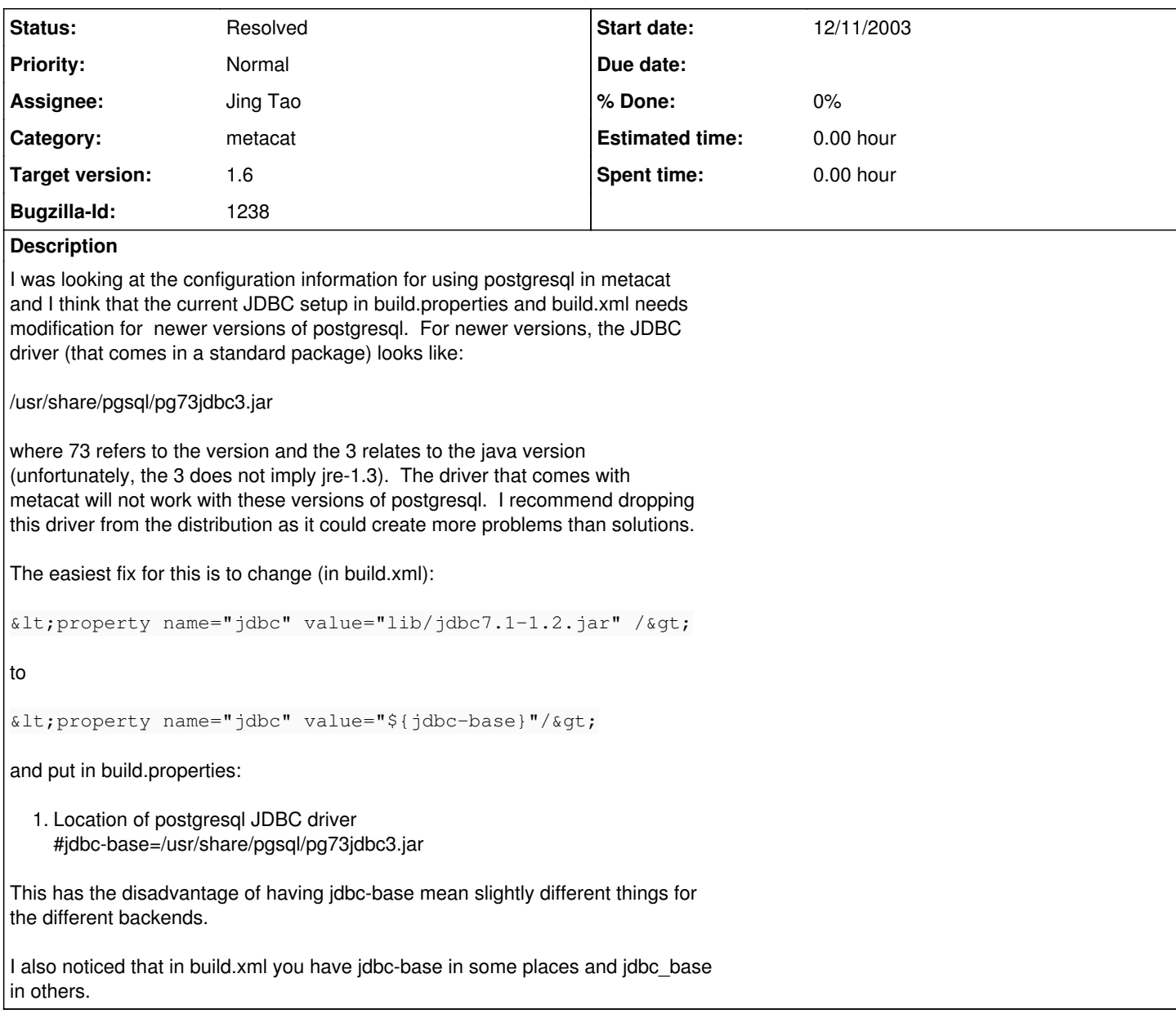

## **History**

## **#1 - 12/11/2003 04:27 PM - Matt Jones**

Interestingly, I have a current version of metacat running using the original jdbc .jar file that is checked into lib. I have tested insert, update, and delete operations through metacat using this jar without any problems. I have the follwoing properties set in the build.properties:

- 1. Select the database to use for metadata storage
- 2. Valid values are oracle, postgresql, sqlserver database=postgresql
- 1. The JDBC connection string used to connect to the database jdbc-connect=jdbc:postgresql://localhost/metacat
- 1. The base directory for locating JDBC jar files (not needed for postgresql) jdbc\_base=./lib

It still might be a good idea to remove the jar file, but so far I have found it convenient. The changes you suggest change the meaning of the 'jdbc-base" property, which for other databases represents the directory in which the jdbc

jar file(s) can be found. If we were to change it, I would want to use the properties consistently across the databases we support (oracle, postgres, mssql server).

What did you try that did not work for you? Are you sure you ran postmaster with -i and enabled tcp/ip access, and had the right jdbc connect string when testing it? What OS was it failing on? Thanks for the further info.

#### **#2 - 12/11/2003 04:39 PM - David Kaplan**

What version of postgresql are you running? Generally, the drivers are forward compatible as far as java is concerned - i.e. they will work with java-1.4 if they work with 1.1. But I don't think the older driver will work with newer versions of postgresql. It didn't appear to work for me, but then again I didn't fuss much. In any case, perhaps the solution would be a new parameter jdbc-jar that would only be used by postgresql.

#### **#3 - 12/11/2003 04:49 PM - Matt Jones**

I am running postgresql 7.3, the most recent version for redhat 9 as of two days ago. From what I can see the old jdbc jar file works fine with the new version of postgres, but I agree we should look into this. One of the initial reasons for checking it in was we were trying to make a standalone version of metacat that had everything needed for it to run. We might have other ways of accomplishing that now that we are closer to a binary installer capability.

#### **#4 - 09/27/2005 04:54 PM - Matt Jones**

Upgraded the driver to the Postgresql version 8 JDBC driver. Tested against postgres 7.4 and still seems to work. Marking as fixed for the 1.6 metacat release.

### **#5 - 03/27/2013 02:16 PM - Redmine Admin**

Original Bugzilla ID was 1238